## 競技会インターネット予約方法

## 【 3~4名様以上でのご予約の場合 】

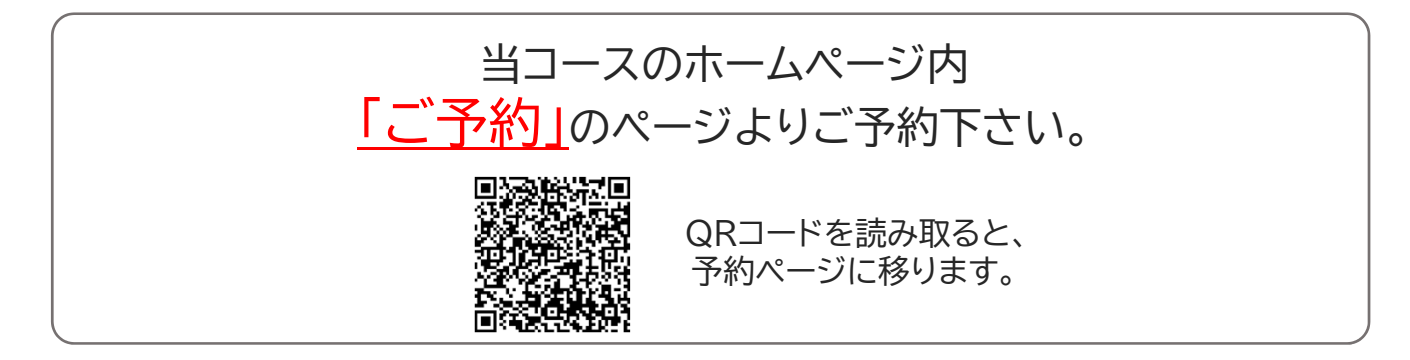

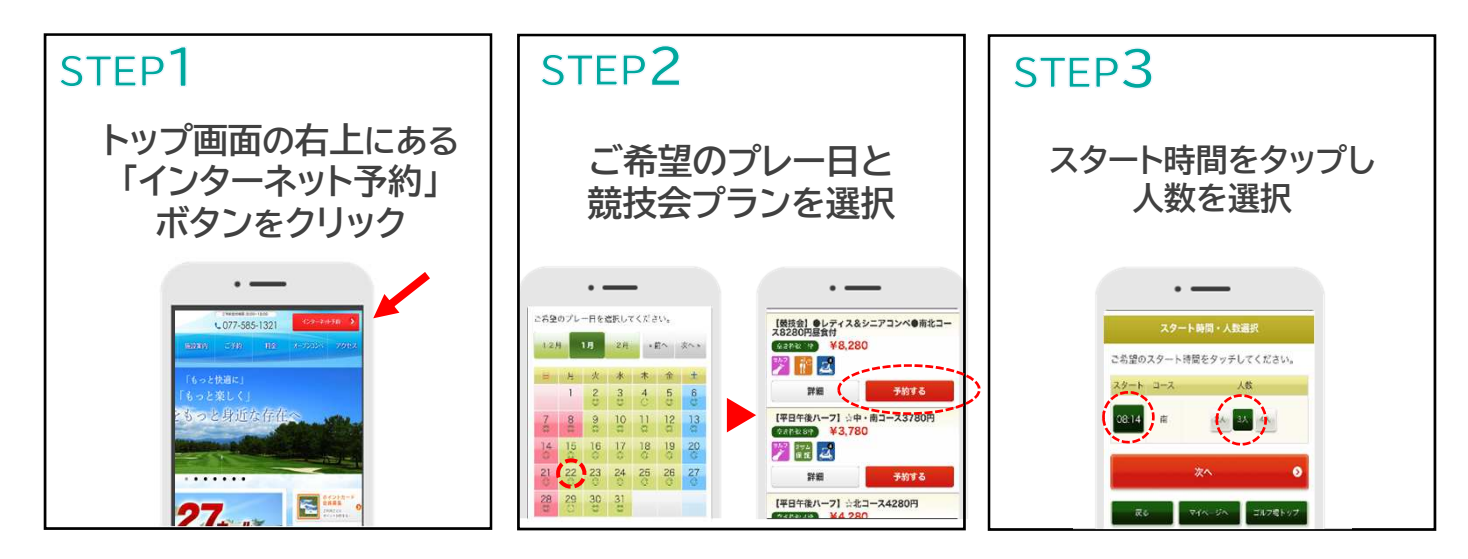

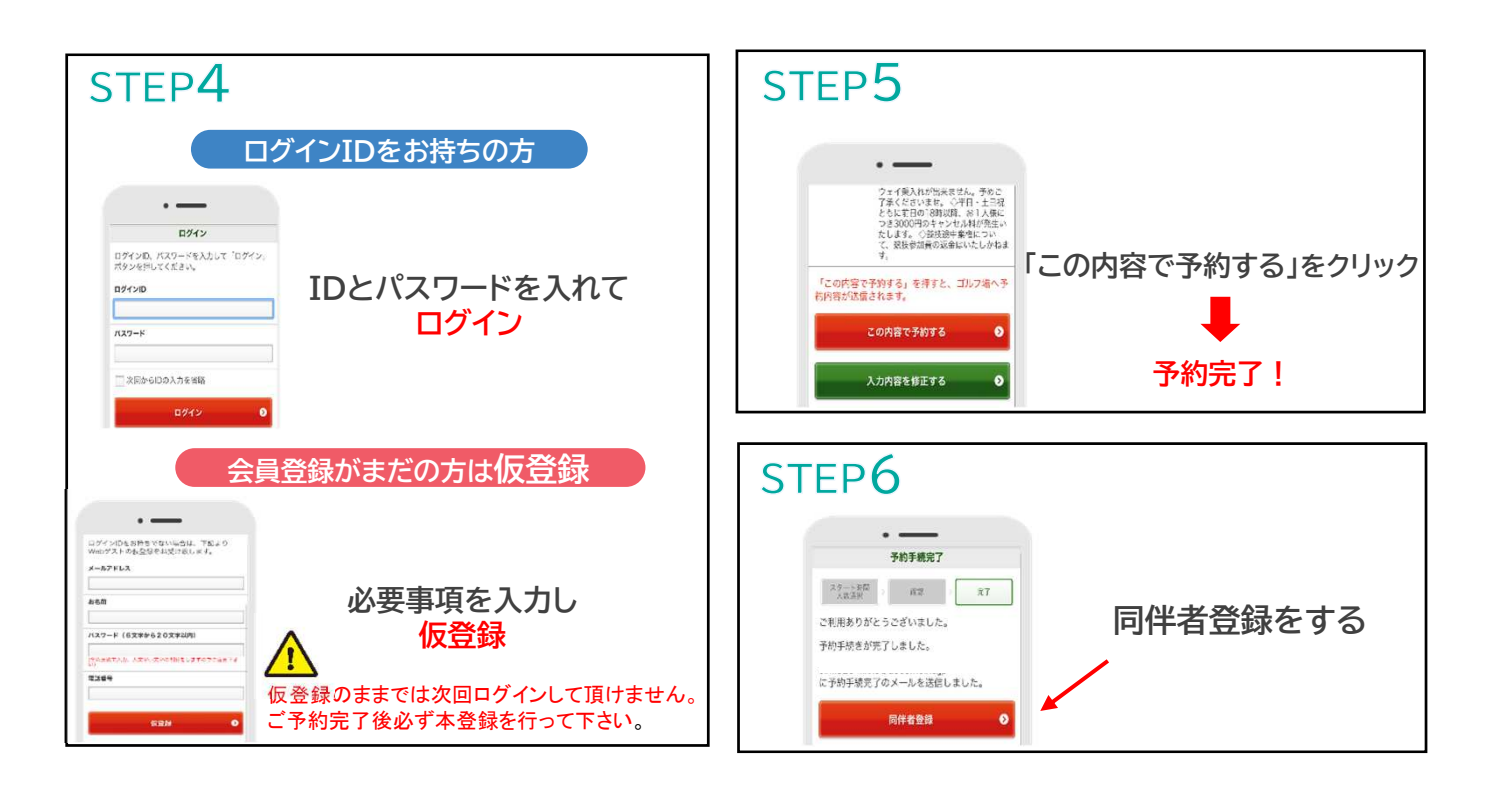